# **PageSpeed Insights**

**Mobile**

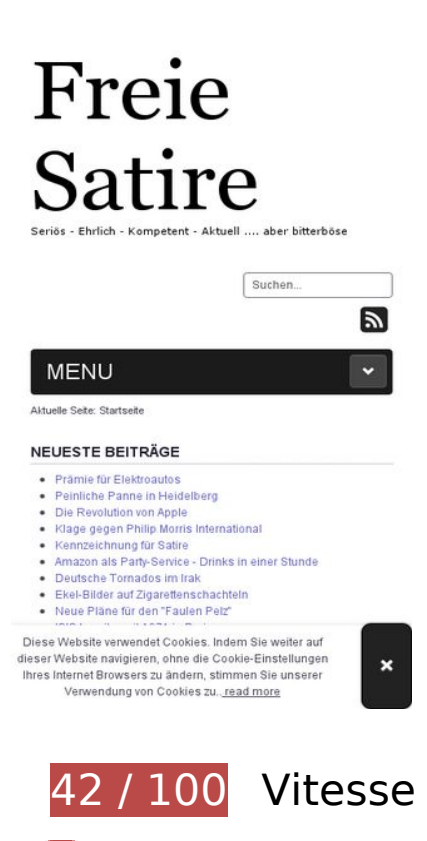

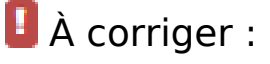

## **Autoriser la compression**

En compressant vos ressources avec "gzip" ou "deflate", vous pouvez réduire le nombre d'octets envoyés sur le réseau.

[Autorisez la compression](http://webfactories.hol.es/redirect.php?url=https%3A%2F%2Fdevelopers.google.com%2Fspeed%2Fdocs%2Finsights%2FEnableCompression) des ressources suivantes afin de réduire le volume de données transférées de 576,7 Ko (réduction de 75 %).

- La compression de http://freiesatire.tk/templates/a4joomla-palace3r-free/css/template.css pourrait libérer 145,5 Ko (réduction de 84 %).
- La compression de http://freiesatire.tk/media/jui/js/jquery.min.js pourrait libérer 61,2 Ko (réduction de 65 %).
- La compression de http://freiesatire.tk/media/system/js/mootools-core.js pourrait libérer 55,6 Ko (réduction de 67 %).
- La compression de http://freiesatire.tk/templates/a4joomla-palace3r-free/fonts/icomoon.svg pourrait libérer 46,6 Ko (réduction de 63 %).
- La compression de http://freiesatire.tk/ pourrait libérer 45,2 Ko (réduction de 78 %).
- La compression de http://freiesatire.tk/components/com\_k2/css/k2.css pourrait libérer 40,4 Ko (réduction de 83 %).
- La compression de http://freiesatire.tk/media/mod\_pwebbox/css/layout.css pourrait libérer 24,6 Ko (réduction de 81 %).
- La compression de http://freiesatire.tk/media/mod\_pwebbox/css/animations.css pourrait libérer 23,5 Ko (réduction de 93 %).
- La compression de http://freiesatire.tk/media/jui/js/bootstrap.min.js pourrait libérer 21 Ko (réduction de 73 %).
- La compression de http://freiesatire.tk/modules/mod\_maximenuck/themes/default/css/maxi menuck.php?monid=maximenuck145 pourrait libérer 17 Ko (réduction de 83 %).
- La compression de http://freiesatire.tk/modules/mod\_maximenuck/assets/maximenuck.js pourrait libérer 14,9 Ko (réduction de 82 %).
- La compression de http://freiesatire.tk/media/jui/js/jquery.ui.core.min.js pourrait libérer 13,3 Ko (réduction de 64 %).
- La compression de http://freiesatire.tk/media/mod\_pwebbox/js/jquery.pwebbox.min.js pourrait libérer 12,5 Ko (réduction de 74 %).
- La compression de http://freiesatire.tk/media/modals/js/jquery.touchSwipe.min.js pourrait libérer 7,5 Ko (réduction de 66 %).
- La compression de http://freiesatire.tk/media/modals/js/jquery.colorbox-min.js pourrait libérer 7 Ko (réduction de 60 %).
- La compression de http://freiesatire.tk/components/com\_k2/js/k2.js?v2.6.9&sitepath=/ pourrait libérer 5,7 Ko (réduction de 72 %).
- La compression de http://freiesatire.tk/media/mod\_pwebbox/css/ie8.css pourrait libérer 5,1 Ko (réduction de 81 %).
- La compression de http://freiesatire.tk/templates/a4joomla-palace3r-free/css/icomoon2.css pourrait libérer 4,4 Ko (réduction de 80 %).
- La compression de http://freiesatire.tk/media/jui/js/jquery-migrate.min.js pourrait libérer 4 Ko (réduction de 57 %).
- La compression de http://freiesatire.tk/media/mod\_pwebbox/css/bootstrap-custom.css pourrait libérer 2,9 Ko (réduction de 68 %).
- La compression de http://freiesatire.tk/modules/mod\_maximenuck/assets/maximenuresponsiveck.css pourrait libérer 2,8 Ko (réduction de 83 %).
- La compression de http://freiesatire.tk/media/modals/css/bootstrap.min.css pourrait libérer 2,7 Ko (réduction de 70 %).
- La compression de http://freiesatire.tk/modules/mod\_jpayday/css/avgrund.css pourrait

libérer 2,4 Ko (réduction de 71 %).

- La compression de http://freiesatire.tk/media/system/js/core.js pourrait libérer 2,3 Ko (réduction de 57 %).
- La compression de http://freiesatire.tk/media/modals/js/script.min.js pourrait libérer 2,2 Ko (réduction de 65 %).
- La compression de http://freiesatire.tk/modules/mod\_maximenuck/assets/fancymenuck.js pourrait libérer 2 Ko (réduction de 67 %).
- La compression de http://freiesatire.tk/media/mod\_pwebbox/css/themes/free.css pourrait libérer 1,7 Ko (réduction de 72 %).
- La compression de http://freiesatire.tk/modules/mod\_jw\_srfr/tmpl/compact/css/template.css pourrait libérer 1,2 Ko (réduction de 63 %).
- La compression de http://freiesatire.tk/modules/mod\_jpayday/js/jquery.avgrund.min.js pourrait libérer 1 Ko (réduction de 54 %).
- La compression de http://freiesatire.tk/media/mod\_pwebbox/js/jquery.cookie.min.js pourrait libérer 649 o (réduction de 46 %).

## **Exploiter la mise en cache du navigateur**

Si vous définissez une date d'expiration ou une durée de validité maximale pour les ressources statiques dans les en-têtes HTTP, vous indiquez au navigateur d'aller chercher les ressources déjà téléchargées sur le disque local plutôt que sur le réseau.

[Exploitez la mise en cache du navigateur](http://webfactories.hol.es/redirect.php?url=https%3A%2F%2Fdevelopers.google.com%2Fspeed%2Fdocs%2Finsights%2FLeverageBrowserCaching) pour les ressources suivantes pouvant être mises en cache :

- http://freiesatire.tk/components/com\_k2/css/k2.css (délai d'expiration non spécifié)
- http://freiesatire.tk/images/elektroautos.jpg (délai d'expiration non spécifié)
- http://freiesatire.tk/images/satire/Goldschmidtstrasse.jpg (délai d'expiration non spécifié)
- http://freiesatire.tk/images/satire/Zigaretten-Fruchtbarkeit.jpg (délai d'expiration non spécifié)
- http://freiesatire.tk/images/satire/amazon\_prime.jpg (délai d'expiration non spécifié)
- http://freiesatire.tk/images/satire/facebook-satire-inhalte-kennzeichnung-890x395.jpg (délai d'expiration non spécifié)
- http://freiesatire.tk/images/satire/geldapp.gif (délai d'expiration non spécifié)

- http://freiesatire.tk/media/jui/js/bootstrap.min.js (délai d'expiration non spécifié)
- http://freiesatire.tk/media/jui/js/jquery-migrate.min.js (délai d'expiration non spécifié)
- http://freiesatire.tk/media/jui/js/jquery-noconflict.js (délai d'expiration non spécifié)
- http://freiesatire.tk/media/jui/js/jquery.min.js (délai d'expiration non spécifié)
- http://freiesatire.tk/media/jui/js/jquery.ui.core.min.js (délai d'expiration non spécifié)
- http://freiesatire.tk/media/mod\_pwebbox/cache/5f2c573be2053644b0d729d9a01a0870-142. css (délai d'expiration non spécifié)
- http://freiesatire.tk/media/mod\_pwebbox/css/animations.css (délai d'expiration non spécifié)
- http://freiesatire.tk/media/mod\_pwebbox/css/bootstrap-custom.css (délai d'expiration non spécifié)
- http://freiesatire.tk/media/mod\_pwebbox/css/ie8.css (délai d'expiration non spécifié)
- http://freiesatire.tk/media/mod\_pwebbox/css/layout.css (délai d'expiration non spécifié)
- http://freiesatire.tk/media/mod\_pwebbox/css/themes/free.css (délai d'expiration non spécifié)
- http://freiesatire.tk/media/mod\_pwebbox/js/jquery.cookie.min.js (délai d'expiration non spécifié)
- http://freiesatire.tk/media/mod pwebbox/js/jquery.pwebbox.min.js (délai d'expiration non spécifié)
- http://freiesatire.tk/media/modals/css/bootstrap.min.css (délai d'expiration non spécifié)
- http://freiesatire.tk/media/modals/js/jquery.colorbox-min.js (délai d'expiration non spécifié)
- http://freiesatire.tk/media/modals/js/jquery.touchSwipe.min.js (délai d'expiration non spécifié)
- http://freiesatire.tk/media/modals/js/script.min.js (délai d'expiration non spécifié)
- http://freiesatire.tk/media/plg\_everything\_in\_everyway\_cookie\_policy/js/script.js (délai d'expiration non spécifié)
- http://freiesatire.tk/media/system/js/caption.js (délai d'expiration non spécifié)
- http://freiesatire.tk/media/system/js/core.js (délai d'expiration non spécifié)
- http://freiesatire.tk/media/system/js/mootools-core.js (délai d'expiration non spécifié)
- http://freiesatire.tk/modules/mod footermenu/css/default.css (délai d'expiration non spécifié)
- http://freiesatire.tk/modules/mod\_jpayday/css/avgrund.css (délai d'expiration non spécifié)
- http://freiesatire.tk/modules/mod\_jpayday/js/advertisement.js (délai d'expiration non spécifié)

- http://freiesatire.tk/modules/mod\_jpayday/js/jquery.avgrund.min.js (délai d'expiration non spécifié)
- http://freiesatire.tk/modules/mod\_jw\_srfr/tmpl/compact/css/template.css (délai d'expiration non spécifié)
- http://freiesatire.tk/modules/mod\_maximenuck/assets/fancymenuck.js (délai d'expiration non spécifié)
- http://freiesatire.tk/modules/mod\_maximenuck/assets/maximenuck.js (délai d'expiration non spécifié)
- http://freiesatire.tk/modules/mod\_maximenuck/assets/maximenuresponsiveck.css (délai d'expiration non spécifié)
- http://freiesatire.tk/modules/mod\_maximenuck/themes/default/images/fond\_bg.png (délai d'expiration non spécifié)
- http://freiesatire.tk/modules/mod\_maximenuck/themes/default/images/separator.png (délai d'expiration non spécifié)
- http://freiesatire.tk/templates/a4joomla-palace3r-free/css/icomoon2.css (délai d'expiration non spécifié)
- http://freiesatire.tk/templates/a4joomla-palace3r-free/css/template.css (délai d'expiration non spécifié)
- http://freiesatire.tk/templates/a4joomla-palace3r-free/fonts/icomoon.svg (délai d'expiration non spécifié)
- http://freiesatire.tk/templates/a4joomla-palace3r-free/images/bg.jpg (délai d'expiration non spécifié)
- http://www.googletagmanager.com/gtm.js?id=GTM-W8HJJN (15,4 minutes)
- http://pagead2.googlesyndication.com/pagead/js/adsbygoogle.js (60 minutes)
- https://pagead2.googlesyndication.com/pagead/osd.js (60 minutes)
- http://www.google-analytics.com/analytics.js (2 heures)

## **Éliminer les codes JavaScript et CSS qui bloquent l'affichage du contenu au-dessus de la ligne de flottaison**

Votre page contient 19 ressources de script et 15 ressources CSS qui bloquent l'affichage de votre page, et donc le retardent.

Aucune partie du contenu situé au-dessus de la ligne de flottaison sur votre page n'a pu être affichée avant que le chargement des ressources suivantes n'ait été terminé. Essayez de différer le chargement des ressources qui bloquent votre page, de les charger de manière asynchrone, ou d'intégrer les parties essentielles de ces ressources directement dans le code HTML.

[Supprimez les ressources JavaScript qui bloquent l'affichage](http://webfactories.hol.es/redirect.php?url=https%3A%2F%2Fdevelopers.google.com%2Fspeed%2Fdocs%2Finsights%2FBlockingJS) :

- http://freiesatire.tk/media/system/js/mootools-core.js
- http://freiesatire.tk/media/system/js/core.js
- http://freiesatire.tk/media/jui/js/jquery.min.js
- http://freiesatire.tk/media/jui/js/jquery-noconflict.js
- http://freiesatire.tk/media/jui/js/jquery-migrate.min.js
- http://freiesatire.tk/components/com k2/js/k2.js?v2.6.9&sitepath=/
- http://freiesatire.tk/media/system/js/caption.js
- http://freiesatire.tk/media/jui/js/bootstrap.min.js
- http://freiesatire.tk/media/modals/js/jquery.touchSwipe.min.js
- http://freiesatire.tk/media/modals/js/jquery.colorbox-min.js
- http://freiesatire.tk/media/modals/js/script.min.js
- http://freiesatire.tk/modules/mod\_jpayday/js/advertisement.js
- http://freiesatire.tk/modules/mod\_jpayday/js/jquery.avgrund.min.js
- http://freiesatire.tk/media/mod\_pwebbox/js/jquery.cookie.min.js
- http://freiesatire.tk/media/mod\_pwebbox/js/jquery.pwebbox.min.js
- http://freiesatire.tk/media/plg\_everything\_in\_everyway\_cookie\_policy/js/script.js
- http://freiesatire.tk/media/jui/js/jquery.ui.core.min.js
- http://freiesatire.tk/modules/mod\_maximenuck/assets/maximenuck.js
- http://freiesatire.tk/modules/mod\_maximenuck/assets/fancymenuck.js

[Optimisez l'affichage des styles CSS](http://webfactories.hol.es/redirect.php?url=https%3A%2F%2Fdevelopers.google.com%2Fspeed%2Fdocs%2Finsights%2FOptimizeCSSDelivery) pour les URL suivantes :

- http://freiesatire.tk/components/com\_k2/css/k2.css
- http://freiesatire.tk/media/modals/css/bootstrap.min.css
- http://freiesatire.tk/templates/a4joomla-palace3r-free/css/template.css
- http://freiesatire.tk/modules/mod\_jpayday/css/avgrund.css

- http://freiesatire.tk/modules/mod\_footermenu/css/default.css
- http://freiesatire.tk/media/mod\_pwebbox/css/bootstrap-custom.css
- http://freiesatire.tk/media/mod\_pwebbox/css/layout.css
- http://freiesatire.tk/media/mod\_pwebbox/css/animations.css
- http://freiesatire.tk/media/mod\_pwebbox/css/themes/free.css
- http://freiesatire.tk/media/mod\_pwebbox/cache/5f2c573be2053644b0d729d9a01a0870-142. css
- http://freiesatire.tk/media/mod\_pwebbox/css/ie8.css
- http://freiesatire.tk/modules/mod\_jw\_srfr/tmpl/compact/css/template.css
- http://freiesatire.tk/modules/mod\_maximenuck/themes/default/css/maximenuck.php?monid  $=$ maximenuck145
- http://freiesatire.tk/modules/mod\_maximenuck/assets/maximenuresponsiveck.css
- http://freiesatire.tk/templates/a4joomla-palace3r-free/css/icomoon2.css

# **À corriger éventuellement :**

## **Réduire la taille des ressources CSS**

En compressant votre code CSS, vous pouvez libérer de nombreux octets de données et réduire les délais de téléchargement et d'analyse.

[Réduisez la taille des ressources CSS](http://webfactories.hol.es/redirect.php?url=https%3A%2F%2Fdevelopers.google.com%2Fspeed%2Fdocs%2Finsights%2FMinifyResources) suivantes afin de gagner 48,9 Ko (réduction de 17 %).

- Une réduction de la taille de http://freiesatire.tk/templates/a4joomla-palace3rfree/css/template.css pourrait libérer 25,4 Ko (réduction de 15 %).
- Une réduction de la taille de http://freiesatire.tk/components/com\_k2/css/k2.css pourrait libérer 7,7 Ko (réduction de 16 %).
- Une réduction de la taille de http://freiesatire.tk/media/mod\_pwebbox/css/layout.css pourrait libérer 5,7 Ko (réduction de 19 %).
- Une réduction de la taille de http://freiesatire.tk/modules/mod\_maximenuck/themes/default/ css/maximenuck.php?monid=maximenuck145 pourrait libérer 4,9 Ko (réduction de 24 %).
- Une réduction de la taille de http://freiesatire.tk/media/mod\_pwebbox/css/bootstrap-

custom.css pourrait libérer 1,4 Ko (réduction de 33 %).

- Une réduction de la taille de http://freiesatire.tk/modules/mod\_maximenuck/assets/maximenuresponsiveck.css pourrait libérer 1,1 Ko (réduction de 33 %).
- Une réduction de la taille de http://freiesatire.tk/media/mod\_pwebbox/css/ie8.css pourrait libérer 868 o (réduction de 14 %).
- Une réduction de la taille de http://freiesatire.tk/templates/a4joomla-palace3rfree/css/icomoon2.css pourrait libérer 689 o (réduction de 13 %).
- Une réduction de la taille de http://freiesatire.tk/modules/mod\_jpayday/css/avgrund.css pourrait libérer 662 o (réduction de 20 %).
- Une réduction de la taille de http://freiesatire.tk/media/mod\_pwebbox/css/themes/free.css pourrait libérer 530 o (réduction de 22 %).

## **Réduire la taille des ressources HTML**

En compressant votre code HTML (y compris le code JavaScript et CSS intégré), vous pouvez libérer de nombreux octets de données et réduire les délais de téléchargement et d'analyse.

[Réduisez la taille des ressources HTML](http://webfactories.hol.es/redirect.php?url=https%3A%2F%2Fdevelopers.google.com%2Fspeed%2Fdocs%2Finsights%2FMinifyResources) suivantes afin de gagner 10,9 Ko (réduction de 19 %).

Une réduction de la taille de http://freiesatire.tk/ pourrait libérer 10,9 Ko (réduction de 19 %).

## **Réduire la taille des ressources JavaScript**

En compressant votre code JavaScript, vous pouvez libérer de nombreux octets de données et réduire les délais de téléchargement, d'analyse et d'exécution.

[Réduisez la taille des ressources JavaScript](http://webfactories.hol.es/redirect.php?url=https%3A%2F%2Fdevelopers.google.com%2Fspeed%2Fdocs%2Finsights%2FMinifyResources) suivantes afin de gagner 8,5 Ko (réduction de 30 %).

Une réduction de la taille de http://freiesatire.tk/modules/mod\_maximenuck/assets/maximenuck.js pourrait libérer 5,9 Ko (réduction de 33 %).

- Une réduction de la taille de http://freiesatire.tk/components/com\_k2/js/k2.js?v2.6.9&sitepath=/ pourrait libérer 1,7 Ko (réduction de 22 %).
- Une réduction de la taille de http://freiesatire.tk/modules/mod\_maximenuck/assets/fancymenuck.js pourrait libérer 910 o (réduction de 31 %).

# **Optimiser les images**

En choisissant un format approprié pour vos images et en les compressant, vous pouvez libérer de nombreux octets de données.

[Optimisez les images suivantes](http://webfactories.hol.es/redirect.php?url=https%3A%2F%2Fdevelopers.google.com%2Fspeed%2Fdocs%2Finsights%2FOptimizeImages) afin de réduire leur taille de 15,5 Ko (réduction de 21 %).

La compression sans perte de http://freiesatire.tk/images/satire/Goldschmidtstrasse.jpg pourrait libérer 15,5 Ko (réduction de 21 %).

# **2 règles approuvées**

## **Éviter les redirections sur la page de destination**

Votre page ne contient pas de redirection. En savoir plus sur la [suppression des redirections sur la](http://webfactories.hol.es/redirect.php?url=https%3A%2F%2Fdevelopers.google.com%2Fspeed%2Fdocs%2Finsights%2FAvoidRedirects) [page de destination.](http://webfactories.hol.es/redirect.php?url=https%3A%2F%2Fdevelopers.google.com%2Fspeed%2Fdocs%2Finsights%2FAvoidRedirects)

## **Afficher en priorité le contenu visible**

Le contenu situé au-dessus de la ligne de flottaison doit s'afficher en priorité. En savoir plus sur l'[affichage du contenu prioritaire.](http://webfactories.hol.es/redirect.php?url=https%3A%2F%2Fdevelopers.google.com%2Fspeed%2Fdocs%2Finsights%2FPrioritizeVisibleContent)

**91 / 100** Expérience utilisateur

 **À corriger éventuellement :** 

# **Dimensionner les éléments tactiles de manière appropriée**

Il est possible que certains des liens et des boutons présents sur votre page soient trop petits pour qu'un utilisateur puisse appuyer dessus sur un écran tactile. [Augmentez la taille de ces éléments](http://webfactories.hol.es/redirect.php?url=https%3A%2F%2Fdevelopers.google.com%2Fspeed%2Fdocs%2Finsights%2FSizeTapTargetsAppropriately) [tactiles](http://webfactories.hol.es/redirect.php?url=https%3A%2F%2Fdevelopers.google.com%2Fspeed%2Fdocs%2Finsights%2FSizeTapTargetsAppropriately) afin de proposer une meilleure expérience utilisateur.

Les éléments tactiles suivants sont proches d'autres éléments tactiles et il peut être nécessaire de les espacer davantage.

- L'élément tactile <a href="/deutschland/4…r-elektroautos">Prämie für Elektroautos</a>, ainsi que 25 autres sont trop proches d'autres éléments tactiles final.
- L'élément tactile <a href="/component/contact/contact/1">Lou Cipher</a>, ainsi que 10 autres sont trop proches d'autres éléments tactiles.
- L'élément tactile <a href="http://www.der-postillon.com/">Der Postillon</a>, ainsi que 35 autres sont trop proches d'autres éléments tactiles.
- L'élément tactile <a href="/cookie-richtlinie">read more</a> est près de 1 autres éléments tactiles final.

# **5 règles approuvées**

## **Éviter les interstitiels d'installation d'applications qui masquent le contenu**

Votre page ne semble pas utiliser d'interstitiels d'installation d'applications trop intrusifs. Découvrez les raisons pour lesquelles il est important d'[éviter d'utiliser des interstitiels d'installation](http://webfactories.hol.es/redirect.php?url=https%3A%2F%2Fdevelopers.google.com%2Fwebmasters%2Fmobile-sites%2Fmobile-seo%2Fcommon-mistakes%2Favoid-interstitials) [d'applications](http://webfactories.hol.es/redirect.php?url=https%3A%2F%2Fdevelopers.google.com%2Fwebmasters%2Fmobile-sites%2Fmobile-seo%2Fcommon-mistakes%2Favoid-interstitials).

## **Éviter les plug-ins**

Il semble que votre page n'utilise pas de plug-ins qui pourraient empêcher des plates-formes d'exploiter son contenu. [Pourquoi faut-il éviter les plug-ins ?](http://webfactories.hol.es/redirect.php?url=https%3A%2F%2Fdevelopers.google.com%2Fspeed%2Fdocs%2Finsights%2FAvoidPlugins)

**Configurer la fenêtre d'affichage**

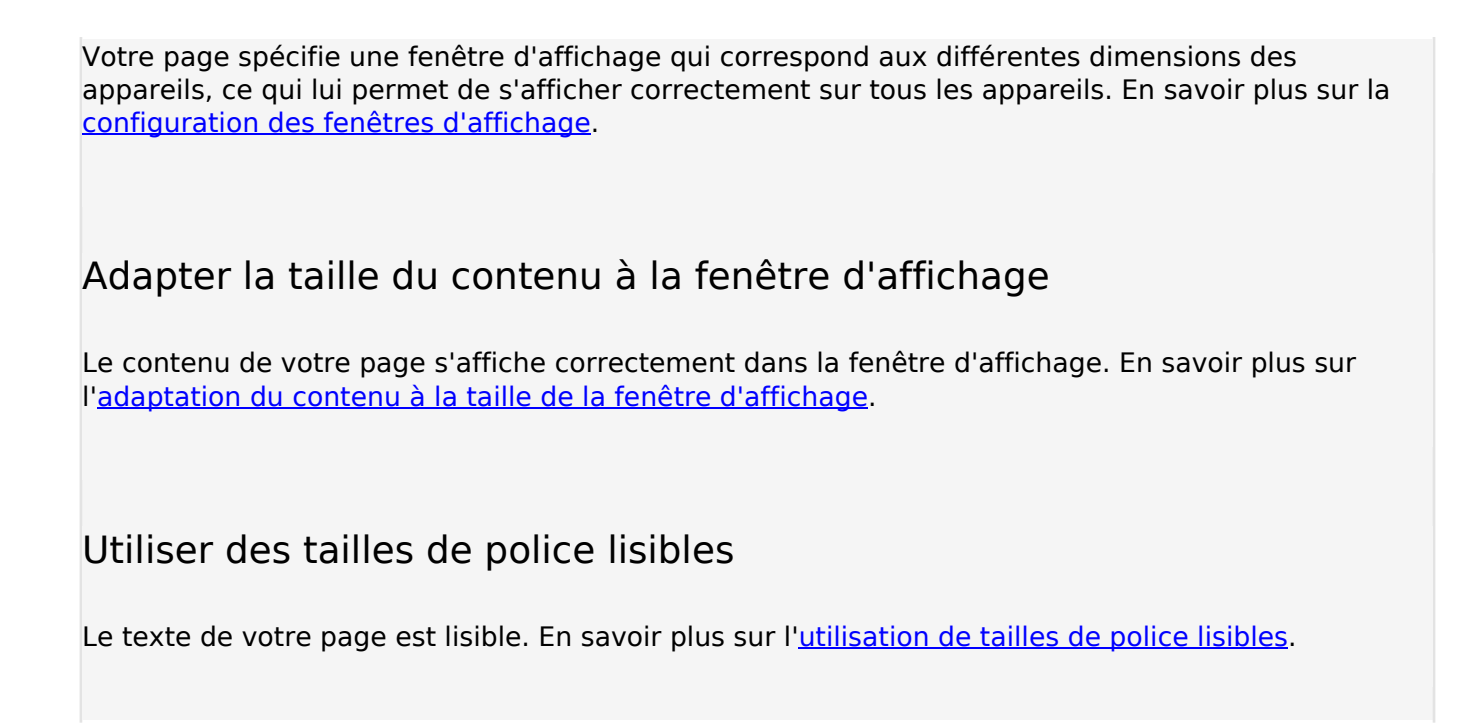

### **Ordinateur**

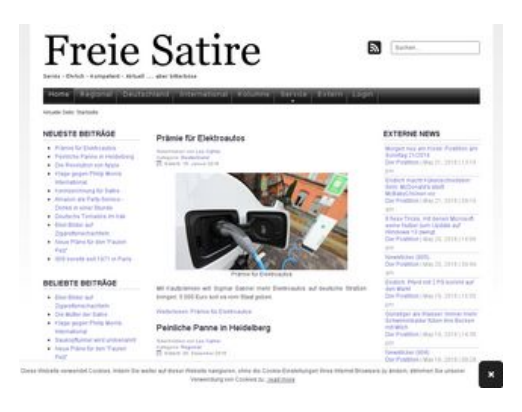

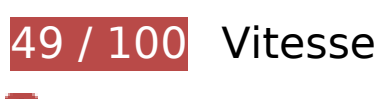

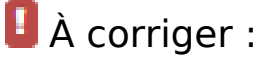

## **Autoriser la compression**

En compressant vos ressources avec "gzip" ou "deflate", vous pouvez réduire le nombre d'octets envoyés sur le réseau.

[Autorisez la compression](http://webfactories.hol.es/redirect.php?url=https%3A%2F%2Fdevelopers.google.com%2Fspeed%2Fdocs%2Finsights%2FEnableCompression) des ressources suivantes afin de réduire le volume de données transférées

de 576,7 Ko (réduction de 75 %).

- La compression de http://freiesatire.tk/templates/a4joomla-palace3r-free/css/template.css pourrait libérer 145,5 Ko (réduction de 84 %).
- La compression de http://freiesatire.tk/media/jui/js/jquery.min.js pourrait libérer 61,2 Ko (réduction de 65 %).
- La compression de http://freiesatire.tk/media/system/js/mootools-core.js pourrait libérer 55,6 Ko (réduction de 67 %).
- La compression de http://freiesatire.tk/templates/a4joomla-palace3r-free/fonts/icomoon.svg pourrait libérer 46,6 Ko (réduction de 63 %).
- La compression de http://freiesatire.tk/ pourrait libérer 45,2 Ko (réduction de 78 %).
- La compression de http://freiesatire.tk/components/com\_k2/css/k2.css pourrait libérer 40,4 Ko (réduction de 83 %).
- La compression de http://freiesatire.tk/media/mod pwebbox/css/layout.css pourrait libérer 24,6 Ko (réduction de 81 %).
- La compression de http://freiesatire.tk/media/mod\_pwebbox/css/animations.css pourrait libérer 23,5 Ko (réduction de 93 %).
- La compression de http://freiesatire.tk/media/jui/js/bootstrap.min.js pourrait libérer 21 Ko (réduction de 73 %).
- La compression de http://freiesatire.tk/modules/mod\_maximenuck/themes/default/css/maxi menuck.php?monid=maximenuck145 pourrait libérer 17 Ko (réduction de 83 %).
- La compression de http://freiesatire.tk/modules/mod\_maximenuck/assets/maximenuck.js pourrait libérer 14,9 Ko (réduction de 82 %).
- La compression de http://freiesatire.tk/media/jui/js/jquery.ui.core.min.js pourrait libérer 13,3 Ko (réduction de 64 %).
- La compression de http://freiesatire.tk/media/mod pwebbox/js/jquery.pwebbox.min.js pourrait libérer 12,5 Ko (réduction de 74 %).
- La compression de http://freiesatire.tk/media/modals/js/jquery.touchSwipe.min.js pourrait libérer 7,5 Ko (réduction de 66 %).
- La compression de http://freiesatire.tk/media/modals/js/jquery.colorbox-min.js pourrait libérer 7 Ko (réduction de 60 %).
- La compression de http://freiesatire.tk/components/com\_k2/js/k2.js?v2.6.9&sitepath=/ pourrait libérer 5,7 Ko (réduction de 72 %).
- La compression de http://freiesatire.tk/media/mod\_pwebbox/css/ie8.css pourrait libérer 5,1 Ko (réduction de 81 %).
- La compression de http://freiesatire.tk/templates/a4joomla-palace3r-free/css/icomoon2.css pourrait libérer 4,4 Ko (réduction de 80 %).
- La compression de http://freiesatire.tk/media/jui/js/jquery-migrate.min.js pourrait libérer

4 Ko (réduction de 57 %).

- La compression de http://freiesatire.tk/media/mod\_pwebbox/css/bootstrap-custom.css pourrait libérer 2,9 Ko (réduction de 68 %).
- La compression de http://freiesatire.tk/modules/mod\_maximenuck/assets/maximenuresponsiveck.css pourrait libérer 2,8 Ko (réduction de 83 %).
- La compression de http://freiesatire.tk/media/modals/css/bootstrap.min.css pourrait libérer 2,7 Ko (réduction de 70 %).
- La compression de http://freiesatire.tk/modules/mod\_jpayday/css/avgrund.css pourrait libérer 2,4 Ko (réduction de 71 %).
- La compression de http://freiesatire.tk/media/system/js/core.js pourrait libérer 2,3 Ko (réduction de 57 %).
- La compression de http://freiesatire.tk/media/modals/js/script.min.js pourrait libérer 2,2 Ko (réduction de 65 %).
- La compression de http://freiesatire.tk/modules/mod\_maximenuck/assets/fancymenuck.js pourrait libérer 2 Ko (réduction de 67 %).
- La compression de http://freiesatire.tk/media/mod\_pwebbox/css/themes/free.css pourrait libérer 1,7 Ko (réduction de 72 %).
- La compression de http://freiesatire.tk/modules/mod\_jw\_srfr/tmpl/compact/css/template.css pourrait libérer 1,2 Ko (réduction de 63 %).
- La compression de http://freiesatire.tk/modules/mod\_jpayday/js/jquery.avgrund.min.js pourrait libérer 1 Ko (réduction de 54 %).
- La compression de http://freiesatire.tk/media/mod\_pwebbox/js/jquery.cookie.min.js pourrait libérer 649 o (réduction de 46 %).

## **Exploiter la mise en cache du navigateur**

Si vous définissez une date d'expiration ou une durée de validité maximale pour les ressources statiques dans les en-têtes HTTP, vous indiquez au navigateur d'aller chercher les ressources déjà téléchargées sur le disque local plutôt que sur le réseau.

[Exploitez la mise en cache du navigateur](http://webfactories.hol.es/redirect.php?url=https%3A%2F%2Fdevelopers.google.com%2Fspeed%2Fdocs%2Finsights%2FLeverageBrowserCaching) pour les ressources suivantes pouvant être mises en cache :

- http://freiesatire.tk/components/com\_k2/css/k2.css (délai d'expiration non spécifié)
- http://freiesatire.tk/images/elektroautos.jpg (délai d'expiration non spécifié)
- http://freiesatire.tk/images/satire/Goldschmidtstrasse.jpg (délai d'expiration non spécifié)
- http://freiesatire.tk/images/satire/Zigaretten-Fruchtbarkeit.jpg (délai d'expiration non spécifié)
- http://freiesatire.tk/images/satire/amazon\_prime.jpg (délai d'expiration non spécifié)
- http://freiesatire.tk/images/satire/facebook-satire-inhalte-kennzeichnung-890x395.jpg (délai d'expiration non spécifié)
- http://freiesatire.tk/images/satire/geldapp.gif (délai d'expiration non spécifié)
- http://freiesatire.tk/media/jui/js/bootstrap.min.js (délai d'expiration non spécifié)
- http://freiesatire.tk/media/jui/js/jquery-migrate.min.js (délai d'expiration non spécifié)
- http://freiesatire.tk/media/jui/js/jquery-noconflict.js (délai d'expiration non spécifié)
- http://freiesatire.tk/media/jui/js/jquery.min.js (délai d'expiration non spécifié)
- http://freiesatire.tk/media/jui/js/jquery.ui.core.min.js (délai d'expiration non spécifié)
- http://freiesatire.tk/media/mod\_pwebbox/cache/5f2c573be2053644b0d729d9a01a0870-142. css (délai d'expiration non spécifié)
- http://freiesatire.tk/media/mod\_pwebbox/css/animations.css (délai d'expiration non spécifié)
- http://freiesatire.tk/media/mod\_pwebbox/css/bootstrap-custom.css (délai d'expiration non spécifié)
- http://freiesatire.tk/media/mod\_pwebbox/css/ie8.css (délai d'expiration non spécifié)
- http://freiesatire.tk/media/mod\_pwebbox/css/layout.css (délai d'expiration non spécifié)
- http://freiesatire.tk/media/mod\_pwebbox/css/themes/free.css (délai d'expiration non spécifié)
- http://freiesatire.tk/media/mod\_pwebbox/js/jquery.cookie.min.js (délai d'expiration non spécifié)
- http://freiesatire.tk/media/mod\_pwebbox/js/jquery.pwebbox.min.js (délai d'expiration non spécifié)
- http://freiesatire.tk/media/modals/css/bootstrap.min.css (délai d'expiration non spécifié)
- http://freiesatire.tk/media/modals/js/jquery.colorbox-min.js (délai d'expiration non spécifié)
- http://freiesatire.tk/media/modals/js/jquery.touchSwipe.min.js (délai d'expiration non spécifié)
- http://freiesatire.tk/media/modals/js/script.min.js (délai d'expiration non spécifié)
- http://freiesatire.tk/media/plg\_everything\_in\_everyway\_cookie\_policy/js/script.js (délai d'expiration non spécifié)
- http://freiesatire.tk/media/system/js/caption.js (délai d'expiration non spécifié)
- http://freiesatire.tk/media/system/js/core.js (délai d'expiration non spécifié)
- http://freiesatire.tk/media/system/js/mootools-core.js (délai d'expiration non spécifié)
- http://freiesatire.tk/modules/mod footermenu/css/default.css (délai d'expiration non spécifié)
- http://freiesatire.tk/modules/mod\_jpayday/css/avgrund.css (délai d'expiration non spécifié)
- http://freiesatire.tk/modules/mod\_jpayday/js/advertisement.js (délai d'expiration non spécifié)
- http://freiesatire.tk/modules/mod\_jpayday/js/jquery.avgrund.min.js (délai d'expiration non spécifié)
- http://freiesatire.tk/modules/mod\_jw\_srfr/tmpl/compact/css/template.css (délai d'expiration non spécifié)
- http://freiesatire.tk/modules/mod\_maximenuck/assets/fancymenuck.js (délai d'expiration non spécifié)
- http://freiesatire.tk/modules/mod\_maximenuck/assets/maximenuck.js (délai d'expiration non spécifié)
- http://freiesatire.tk/modules/mod\_maximenuck/assets/maximenuresponsiveck.css (délai d'expiration non spécifié)
- http://freiesatire.tk/modules/mod\_maximenuck/themes/default/images/fancy\_bg.png (délai d'expiration non spécifié)
- http://freiesatire.tk/modules/mod\_maximenuck/themes/default/images/fond\_bg.png (délai d'expiration non spécifié)
- http://freiesatire.tk/modules/mod\_maximenuck/themes/default/images/separator.png (délai d'expiration non spécifié)
- http://freiesatire.tk/templates/a4joomla-palace3r-free/css/icomoon2.css (délai d'expiration non spécifié)
- http://freiesatire.tk/templates/a4joomla-palace3r-free/css/template.css (délai d'expiration non spécifié)
- http://freiesatire.tk/templates/a4joomla-palace3r-free/fonts/icomoon.svg (délai d'expiration non spécifié)
- http://freiesatire.tk/templates/a4joomla-palace3r-free/images/bg.jpg (délai d'expiration non spécifié)
- http://www.googletagmanager.com/gtm.js?id=GTM-W8HJJN (15,4 minutes)
- http://pagead2.googlesyndication.com/pagead/js/adsbygoogle.js (60 minutes)
- https://pagead2.googlesyndication.com/pagead/osd.js (60 minutes)

http://www.google-analytics.com/analytics.js (2 heures)

## **Éliminer les codes JavaScript et CSS qui bloquent l'affichage du contenu au-dessus de la ligne de flottaison**

Votre page contient 13 ressources de script et 14 ressources CSS qui bloquent l'affichage de votre page, et donc le retardent.

Aucune partie du contenu situé au-dessus de la ligne de flottaison sur votre page n'a pu être affichée avant que le chargement des ressources suivantes n'ait été terminé. Essayez de différer le chargement des ressources qui bloquent votre page, de les charger de manière asynchrone, ou d'intégrer les parties essentielles de ces ressources directement dans le code HTML.

[Supprimez les ressources JavaScript qui bloquent l'affichage](http://webfactories.hol.es/redirect.php?url=https%3A%2F%2Fdevelopers.google.com%2Fspeed%2Fdocs%2Finsights%2FBlockingJS) :

- http://freiesatire.tk/media/system/js/mootools-core.js
- http://freiesatire.tk/media/system/js/core.js
- http://freiesatire.tk/media/jui/js/jquery.min.js
- http://freiesatire.tk/media/jui/js/jquery-noconflict.js
- http://freiesatire.tk/media/jui/js/jquery-migrate.min.js
- http://freiesatire.tk/components/com k2/js/k2.js?v2.6.9&sitepath=/
- http://freiesatire.tk/media/system/js/caption.js
- http://freiesatire.tk/media/jui/js/bootstrap.min.js
- http://freiesatire.tk/media/modals/js/jquery.touchSwipe.min.js
- http://freiesatire.tk/media/modals/js/jquery.colorbox-min.js
- http://freiesatire.tk/media/modals/js/script.min.js
- http://freiesatire.tk/modules/mod\_jpayday/js/advertisement.js
- http://freiesatire.tk/modules/mod\_jpayday/js/jquery.avgrund.min.js

[Optimisez l'affichage des styles CSS](http://webfactories.hol.es/redirect.php?url=https%3A%2F%2Fdevelopers.google.com%2Fspeed%2Fdocs%2Finsights%2FOptimizeCSSDelivery) pour les URL suivantes :

- http://freiesatire.tk/components/com\_k2/css/k2.css
- http://freiesatire.tk/media/modals/css/bootstrap.min.css

- http://freiesatire.tk/templates/a4joomla-palace3r-free/css/template.css
- http://freiesatire.tk/modules/mod\_jpayday/css/avgrund.css
- http://freiesatire.tk/modules/mod footermenu/css/default.css
- http://freiesatire.tk/media/mod\_pwebbox/css/bootstrap-custom.css
- http://freiesatire.tk/media/mod\_pwebbox/css/layout.css
- http://freiesatire.tk/media/mod\_pwebbox/css/animations.css
- http://freiesatire.tk/media/mod\_pwebbox/css/themes/free.css
- http://freiesatire.tk/media/mod\_pwebbox/cache/5f2c573be2053644b0d729d9a01a0870-142. css
- http://freiesatire.tk/media/mod\_pwebbox/css/ie8.css
- http://freiesatire.tk/modules/mod\_jw\_srfr/tmpl/compact/css/template.css
- http://freiesatire.tk/modules/mod\_maximenuck/themes/default/css/maximenuck.php?monid  $=$ maximenuck145
- http://freiesatire.tk/modules/mod\_maximenuck/assets/maximenuresponsiveck.css

# **Optimiser les images**

En choisissant un format approprié pour vos images et en les compressant, vous pouvez libérer de nombreux octets de données.

[Optimisez les images suivantes](http://webfactories.hol.es/redirect.php?url=https%3A%2F%2Fdevelopers.google.com%2Fspeed%2Fdocs%2Finsights%2FOptimizeImages) afin de réduire leur taille de 108,1 Ko (réduction de 61 %).

- La compression et le redimensionnement de l'image http://freiesatire.tk/images/satire/amazon\_prime.jpg permettraient de gagner 51,1 Ko (94 % de réduction).
- La compression et le redimensionnement de l'image http://freiesatire.tk/images/satire/Zigaretten-Fruchtbarkeit.jpg permettraient de gagner 21,2 Ko (88 % de réduction).
- La compression et le redimensionnement de l'image http://freiesatire.tk/images/satire/facebook-satire-inhalte-kennzeichnung-890x395.jpg permettraient de gagner 20,3 Ko (83 % de réduction).
- La compression sans perte de http://freiesatire.tk/images/satire/Goldschmidtstrasse.jpg pourrait libérer 15,5 Ko (réduction de 21 %).

# **À corriger éventuellement :**

## **Réduire la taille des ressources CSS**

En compressant votre code CSS, vous pouvez libérer de nombreux octets de données et réduire les délais de téléchargement et d'analyse.

[Réduisez la taille des ressources CSS](http://webfactories.hol.es/redirect.php?url=https%3A%2F%2Fdevelopers.google.com%2Fspeed%2Fdocs%2Finsights%2FMinifyResources) suivantes afin de gagner 48,9 Ko (réduction de 17 %).

- Une réduction de la taille de http://freiesatire.tk/templates/a4joomla-palace3rfree/css/template.css pourrait libérer 25,4 Ko (réduction de 15 %).
- Une réduction de la taille de http://freiesatire.tk/components/com\_k2/css/k2.css pourrait libérer 7,7 Ko (réduction de 16 %).
- Une réduction de la taille de http://freiesatire.tk/media/mod\_pwebbox/css/layout.css pourrait libérer 5,7 Ko (réduction de 19 %).
- Une réduction de la taille de http://freiesatire.tk/modules/mod\_maximenuck/themes/default/ css/maximenuck.php?monid=maximenuck145 pourrait libérer 4,9 Ko (réduction de 24 %).
- Une réduction de la taille de http://freiesatire.tk/media/mod\_pwebbox/css/bootstrapcustom.css pourrait libérer 1,4 Ko (réduction de 33 %).
- Une réduction de la taille de http://freiesatire.tk/modules/mod\_maximenuck/assets/maximenuresponsiveck.css pourrait libérer 1,1 Ko (réduction de 33 %).
- Une réduction de la taille de http://freiesatire.tk/media/mod\_pwebbox/css/ie8.css pourrait libérer 868 o (réduction de 14 %).
- Une réduction de la taille de http://freiesatire.tk/templates/a4joomla-palace3rfree/css/icomoon2.css pourrait libérer 689 o (réduction de 13 %).
- Une réduction de la taille de http://freiesatire.tk/modules/mod\_jpayday/css/avgrund.css pourrait libérer 662 o (réduction de 20 %).
- Une réduction de la taille de http://freiesatire.tk/media/mod\_pwebbox/css/themes/free.css pourrait libérer 530 o (réduction de 22 %).

## **Réduire la taille des ressources HTML**

En compressant votre code HTML (y compris le code JavaScript et CSS intégré), vous pouvez libérer de nombreux octets de données et réduire les délais de téléchargement et d'analyse.

[Réduisez la taille des ressources HTML](http://webfactories.hol.es/redirect.php?url=https%3A%2F%2Fdevelopers.google.com%2Fspeed%2Fdocs%2Finsights%2FMinifyResources) suivantes afin de gagner 10,9 Ko (réduction de 19 %).

Une réduction de la taille de http://freiesatire.tk/ pourrait libérer 10,9 Ko (réduction de 19 %).

## **Réduire la taille des ressources JavaScript**

En compressant votre code JavaScript, vous pouvez libérer de nombreux octets de données et réduire les délais de téléchargement, d'analyse et d'exécution.

[Réduisez la taille des ressources JavaScript](http://webfactories.hol.es/redirect.php?url=https%3A%2F%2Fdevelopers.google.com%2Fspeed%2Fdocs%2Finsights%2FMinifyResources) suivantes afin de gagner 8,5 Ko (réduction de 30 %).

- Une réduction de la taille de http://freiesatire.tk/modules/mod\_maximenuck/assets/maximenuck.js pourrait libérer 5,9 Ko (réduction de 33 %).
- Une réduction de la taille de http://freiesatire.tk/components/com\_k2/js/k2.js?v2.6.9&sitepath=/ pourrait libérer 1,7 Ko (réduction de 22 %).
- Une réduction de la taille de http://freiesatire.tk/modules/mod\_maximenuck/assets/fancymenuck.js pourrait libérer 910 o (réduction de 31 %).

# **2 règles approuvées**

**Éviter les redirections sur la page de destination**

Votre page ne contient pas de redirection. En savoir plus sur la [suppression des redirections sur la](http://webfactories.hol.es/redirect.php?url=https%3A%2F%2Fdevelopers.google.com%2Fspeed%2Fdocs%2Finsights%2FAvoidRedirects) [page de destination.](http://webfactories.hol.es/redirect.php?url=https%3A%2F%2Fdevelopers.google.com%2Fspeed%2Fdocs%2Finsights%2FAvoidRedirects)

# **Afficher en priorité le contenu visible**

Le contenu situé au-dessus de la ligne de flottaison doit s'afficher en priorité. En savoir plus sur l'<u>affichage du contenu prioritaire</u>.